#### BSM101 Programlama Dilleri I

## Hafta 12 Fonksiyonlar

Dr. Öğr. Üyesi Caner ÖZCAN

#### Fonksiyonlar

#### ► Fonksiyonlar

- C 'de modüller
- Programlar kullanıcı tanımlı fonksiyonları ve kütüphane fonksiyonlarını birlikte kullanırlar.
- C standart kütüphanesi zengin bir fonksiyon çeşitliliğine sahiptir.

## Fonksiyonların Faydaları

- Fonksiyonları faydaları
	- Böl ve yönet
		- Küçük parçalar veya bileşenlerden program oluştur.
		- Bu küçük parçalara modül denir.
		- Fonksiyonlar bir programı modüler hale getirir.
		- Her bir modül programın kendisinden daha yönetilebilirdir.
	- Yazılımın tekrar kullanılabilirliği
		- Mevcut fonksiyonlarınızı yeni bir program yapımında kullanabilirsiniz
		- Soyutlama iç detaylar gizlenir(kütüphane fonksiyonları)
	- Kod tekrarı önlenir.

## Fonksiyonlar

- Fonksiyonlar içinde tanımlanan tüm değişkenler yerel değişkenlerdir
	- Sadece tanımlandıkları fonksiyon içinde geçerlidirler
- Parametreler
	- Fonksiyonlar ile haberleşmede kullanılan bilgi
	- Yerel değişkendirler
- Fonksiyon çağırılması
	- Fonksiyon ismini ve argümanlarını (veri) belirt.
	- Fonksiyonlar birtakım işlemler gerçekleştirir.
	- Fonksiyonlar sonuç döndürürler

## Fonksiyonlar

- Fonksiyon çağırma analojisi
	- Patron işçiden bir işi yapmasını ister
	- İşçi bilgi toplar, işi yapar ve sonucu patrona bildirir.
	- Bilgi gizleme: patron işin detaylarını bilmez.

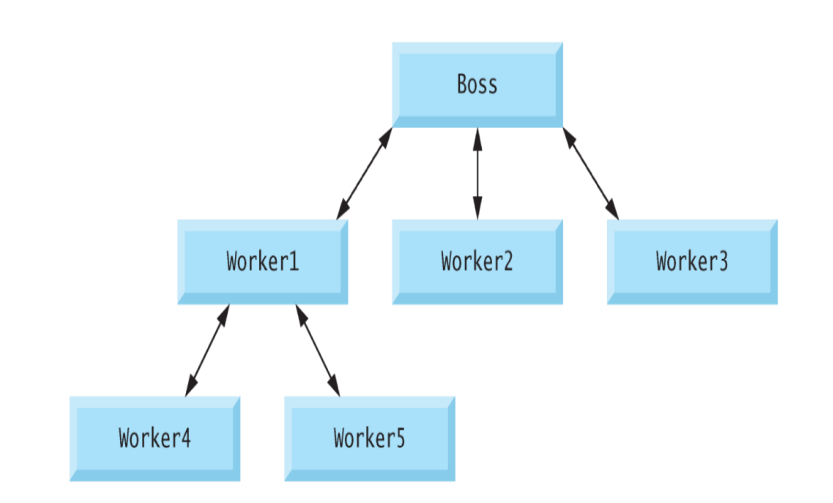

• Fonksiyon tanımlama formatı:

```
geri_dönüş_değer_tipi fonksiyon _adı ( parameter_listesi )
{
 tanımlamalar_ve_ifadeler
}
```
- *fonksiyon\_adı* herhangi bir geçerli tanımlayıcı olabilir.
- *geri\_dönüş\_değer\_tipi* fonksiyonu çağırana döndürülen sonucun veri tipidir.
- *geri\_dönüş\_değer\_tipi* void ise fonksiyon herhangi bir değer döndürmez.
- geri\_dönüş\_değer\_tipi, fonksiyon\_adı ve parametre\_listesi üçlüsü fonksiyon başlığı (header) olarak adlandırılır.

- *parametre\_listesi* fonksiyonun çağırılırken aldığı parametreleri tanımlayan, virgülle birbirinden ayrılmış bir listedir.
- Eğer fonksiyon herhangi bir parametre almıyorsa, parametre listesi **void** olur.
- Her bir parametrenin tipi belirtilmelidir.

- Kırlangıç parantezler arasındaki *tanımlamalar\_ve\_ifadeler* fonksiyon gövdesini oluşturur.
- Fonksiyon gövdesinin diğer bir adı **blok**'tur.
- Değişkenler herhangi bir blok içerisinde tanımlanabilir ve bloklar iç içe olabilir.
- **Bir fonksiyon diğer bir fonksiyonun içerisinde tanımlanamaz.**

- Çağırılan bir fonksiyondan, fonksiyonun çağırıldığı noktaya kontrolün iade edilmesinin üç yöntemi vardır.
- Eğer fonksiyon herhangi bir sonuç döndürmüyorsa,
	- Sağ kırlangıç parantez ile kontrol iade edilmiş olunur.
	- Ya da basitçe return; ifadesi çalıştırılır.
- Eğer fonksiyon bir sonuç döndürüyorsa, **return** *ifade;*

İfadenin değerini fonksiyonu çağırana döndürür.

## Fonksiyon Prototipi

- Bir fonksiyonun künyesidir.
- Eğer fonksiyon tanımlaması çağırımdan sonra ise prototip tanımlanmalıdır.
- Aşağıdaki prototipe sahip fonksiyon
	- $-$  int maximum( int x, int y, int z );
	- 3 tamsayı parametre alır.
	- Geriye tamsayı döndürür.

## Fonksiyon Prototipi

- Bir fonksiyon çağırımı prototipi ile uyuşmuyorsa derleme hatası oluşur.
- Eğer fonksiyon prototipi ile fonksiyon tanımlaması uyuşmuyorsa da hata oluşur.
- Fonksiyon prototiplerinin diğer bir önemli özelliği ise argümanların uygun bir veri tipine zorlanmasıdır.
- Örneğin, matematik fonksiyonu sqrt <math.h> içerisinde yer alan prototipinde double belirtilmiş olsa da integer argümanla da çağırılabilir. Fonksiyon yine de doğru çalışacaktır
	- printf( "%.3f\n", sqrt( 4 ) );
	- İfadesindeki sqrt( 4 ) doğru bir şekilde değerlendirilir ve 2.000 değeri yazdırılır.

```
/* finding maximum of three integers */
#include <stdio.h>
int max(int x, int y, int z); // function prototypint main()€
   int a, b, c;printf("plesase enter three numbers");
   scanf("%d%d%d", &a, &b, &c);
    printf("the maximum number is %d", max(a,b,c));
    return 0;
int max(int x, int y, int z)int maximum;
    if(x>y)€
        if(x>z)maximum=x;else
            maximum=z;
    else if(y>z)
        maximum=y;
    else
        maximum=z;return maximum;
```
## Başlık Header Dosyaları

- Kütüphane fonksiyonlarının prototiplerini barındırırlar.
- <stdlib.h>, <math.h>, vs
- #include <dosya\_ad1> ile yüklenir.  $-$  #include  $\leq$ math.h>
- Özel başlık dosyaları
	- Fonksiyonlar içeren bir dosya oluştur.
	- dosya\_adı.h şeklinde isim ile kaydet.
	- Başka dosyalar içerisinde **#**include "dosya\_adı.h" olarak yükle.
	- Fonksiyonları tekrar kullan.

## Başlık Header Dosyaları

- **math.h** → Matematik kütüphanesi
- **ctype.h** → Karakter özellikleri, küçük büyük harfe çevirme vs.
- **stdio.h** →Standart giriş / çıkış fonksiyonları
- stdlib.h → Sayıyı metnei metni sayıya dönüştürme, hafıza yönetimi, rasgele sayılar ve bazı diğer faydalı fonksiyonlar.
- **string.h** → String işlemleri
- **time.h** → Zaman ve tarih fonksiyonları

## Matematik Fonksiyonları

- Matematik kütüphane fonksiyonları
	- Temel matematik hesaplamaları yapar.
	- $-$ #include <math.h>
- Fonksiyonları çağırmak için kullanılacak format – FonksiyonAdı( argümanı );
- Eğer birden fazla argüman varsa, aralarında virgül kullan
- Tüm matematik fonksiyonlar double veri tipi döndürür
- Argümanlar sabit, değişken veya ifade olabilir

## Matematik Fonksiyonları

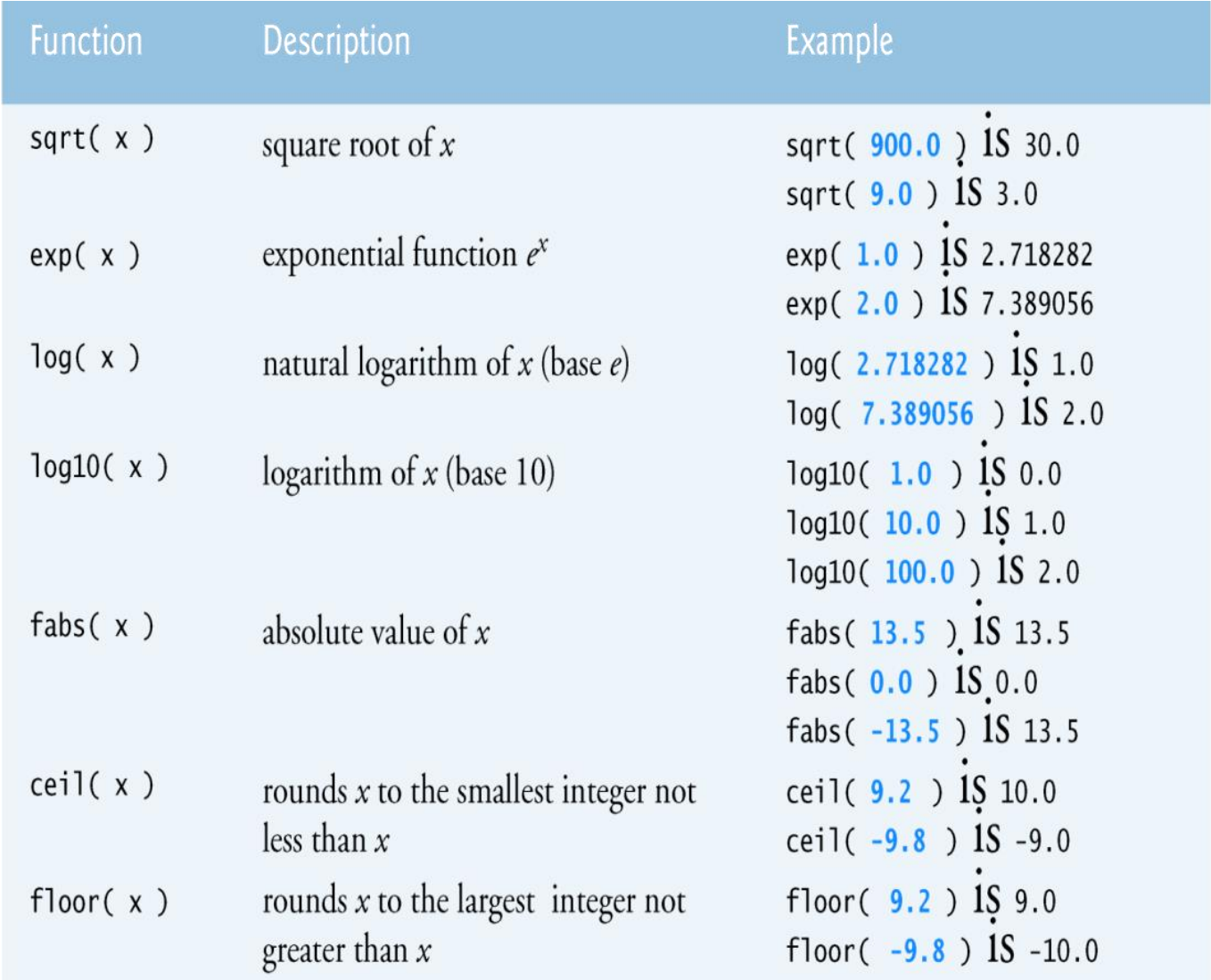

### Matematik Fonksiyonları

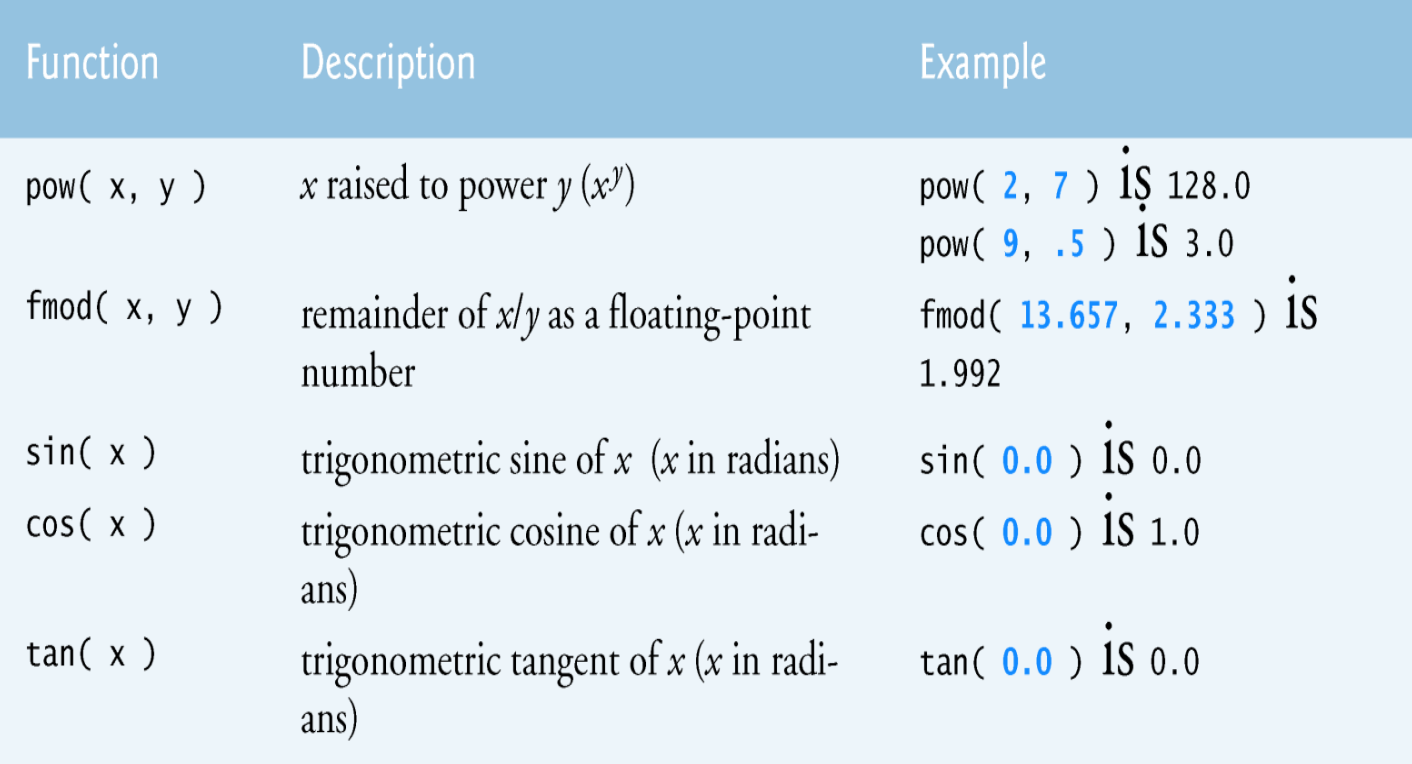

## Örnek: Kare alan fonksiyon

```
#include \leq \leq \leq \leq \leq \leq \leq \leq \leq \leq \leq \leq \leq \leq \leq \leq \leq \leq \leq \leq \leq \leq \leq \leq \leq \leq \leq \leq \leq \leq \leq \leq \leq \leq \leq \leq 
float kareAl(float);
void main()ſ
       int sayac;
       for(sayac = 1; sayac<=10; sayac++)ſ
              printf("Sayi:%d Karesi:%d\n", sayac, kareAl(sayac));
       }
       print(f("n%, 2f", kareAl(4.5));}
float kareAl(float a)
ſ
       return a*a;
}
```
# Örnek: Dört İşlem

```
int toplam(int, int);
int cikar(int, int);
int \; \text{carp(int, int)};
float bol(int, int);
|void main()int secim, s1, s2;
    while(1)printf("1-Topla\n2-Cikar\n3-Carp\n4-Bol\n5-Cikis\n");
        scanf("%d", &secim);
        printf("Sayilari gir:");
        scanf("%d %d", &s1, &s2);
        if(secim == 1)printf("Source = %d", topla(s1, s2));else if(secim == 2)printf("Source = %d", cikar(s1, s2));else if(secim == 3)printf("Source = %d", carp(s1,s2));else if(secim == 4)printf("Source = %.2f", bol(s1,s2));else if(secim == 5)exit(0);else printf("Yanlis giris");
```
#include <stdio.h>

```
int topla(int a, int b)
    return a+b;
int cikar(int a, int b)
₹
    return a-b;
int carp(int a, int b)
    return a*b;
float bol(int a, int b)
    return (float)a/b;
```
# Örnek: Üs alma

```
#include <stdio.h>
double usAl(double, double);
```

```
void main()
₹
    double a, b;
    printf("Taban ve us degeri gir:");
    scanf("%lf %lf", &a, &b);
    printf("%, 2f", usAl(a, b));}
double usAl(double x, double y)
₹
    int sayac;
    double sonuc=1.0;
    for(sayac=0;sayac<y;sayac++)
        sonuc * = x;ł
    return sonuc;
```
#### Kaynaklar

- ►Doç. Dr. Fahri Vatansever, "Algoritma Geliştirme ve Programlamaya Giriş", Seçkin Yayıncılık, 12. Baskı, 2015.
- ►J. G. Brookshear, "Computer Science: An Overview 10th Ed.", Addison Wisley, 2009.
- ►Kaan Aslan, "A'dan Z'ye C Klavuzu 8. Basım", Pusula Yayıncılık, 2002.

►Paul J. Deitel, "C How to Program", Harvey Deitel. ►Bayram AKGÜL, C Programlama Ders notları